## **Remarques**

- Les fonctions ne devront pas utiliser les méthodes natives fournies par le langage Python, telles que *max(), min()*.
- On attend une *docstring* pour chaque fonction.
- Pour les exercices 1 à 5 on utilisera, pour tester les fonctions, un tableau de 30 notes comprises entre 0 et 20 (que l'on construira par compréhension).

**Exercice 1 :** Écrire la fonction **extrema(tab: list)**  $\rightarrow$  **tuple** qui renvoie les notes minimale et maximale du tableau *tab*, sous forme de tuple.

**Exercice 2 :** Écrire la fonction  $\text{maxi\_position}(\text{tab: list}) \rightarrow \text{tuple qui renvoie la note maximale}$ du tableau *tab* et l'indice de la première apparition de cette note, sous forme de tuple.

**Exercice 3 :** Écrire la fonction **maxi\_position\_dernier(tab: list)**  $\rightarrow$  **tuple** qui renvoie la note maximale du tableau *tab* et l'indice de la dernière apparition de cette note, sous forme de tuple.

**Exercice 4 :** Écrire la fonction  $\text{maxi\_nb}(\text{tab: list}) \rightarrow \text{int qui renvoie le nombre d'apparitions de}$ la note maximale du tableau *tab*.

## **Exercice 5 :**

- 1. Écrire la fonction **est present(tab: list, note: int)**  $\rightarrow$  **bool** qui renvoie **True** si **note** est présent dans **tab**.
- 2. De quel paramètre dépend la durée d'exécution de la fonction ? Peut-on faire mieux ?

**Exercice 6 :** On peut assimiler une chaîne de caractère à un tuple, c'est à dire une séquence ordonnée et non modifiable. Ainsi on peut repérer un caractère par son indice.

```
1 \mod = \text{"bonjour"}2 \text{ print}(\text{mot}[3]) # affiche 'j'
```
- 1. Écrire la fonction **est voyelle(lettre: str)**  $\rightarrow$  **bool** qui renvoie **True** si **lettre** est une voyelle, **False** sinon.
- 2. Écrire la fonction **compter\_voyelles(mot: str)**  $\rightarrow$  **dict** qui renvoie un dictionnaire du décompte des voyelles. On utilisera un dictionnaire **voyelles** qui associe chaque voyelle à l'entier 0.

1 voyelles =  $\{$ "a": 0, "e": 0, "i": 0, "o": 0, "u": 0, "y": 0}

- 3. Dans le programme principal, écrire la boucle qui affiche dans la console chaque voyelle suivie de son nombre d'occurrences. Par exemple, on pourra afficher :
	- $A: 3$  $- E: 5$ — …
- 4. Écrire la fonction **max** voyelles(voyelles : dict)  $\rightarrow$  list qui renvoie les voyelles qui comptent le plus d'occurrences dans le dictionnaire renvoyé par la fonction précédente. Par exemple, pour le mot "orangeade" la fonction **compter\_voyelles** renvoie le dictionnaire suivant :

<span id="page-0-0"></span> $1$  {'a': 2, 'e': 2, 'i': 0, 'o': 1, 'u': 0, 'y': 0}

Ainsi le tableau renvoyé par la fonction **max\_voyelles** sera ['a', 'e'].

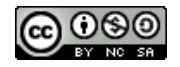